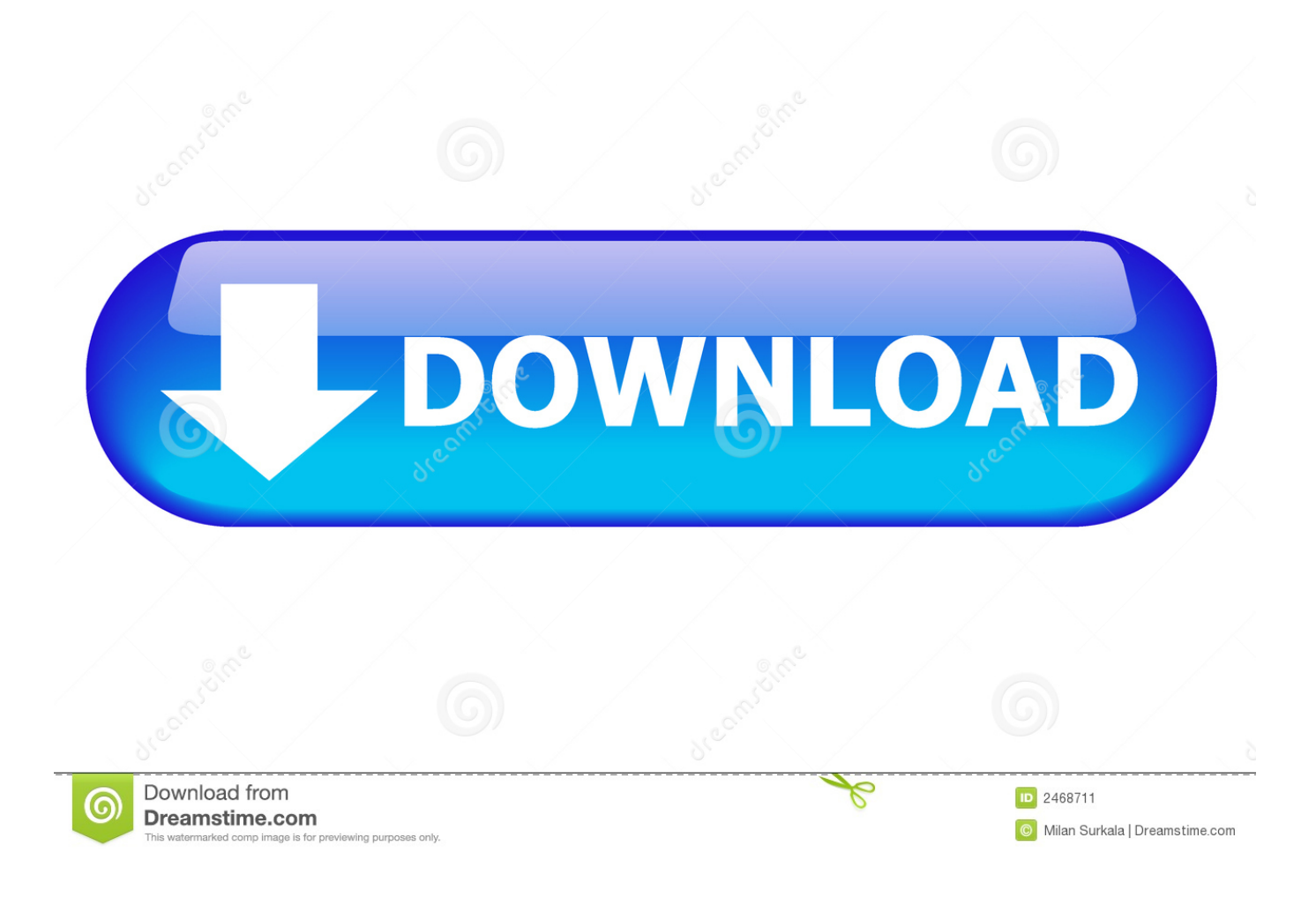

[ ] ! ! ! (*iPhone*, *Android*)

[ ] ! ! ! (iPhone, Android)

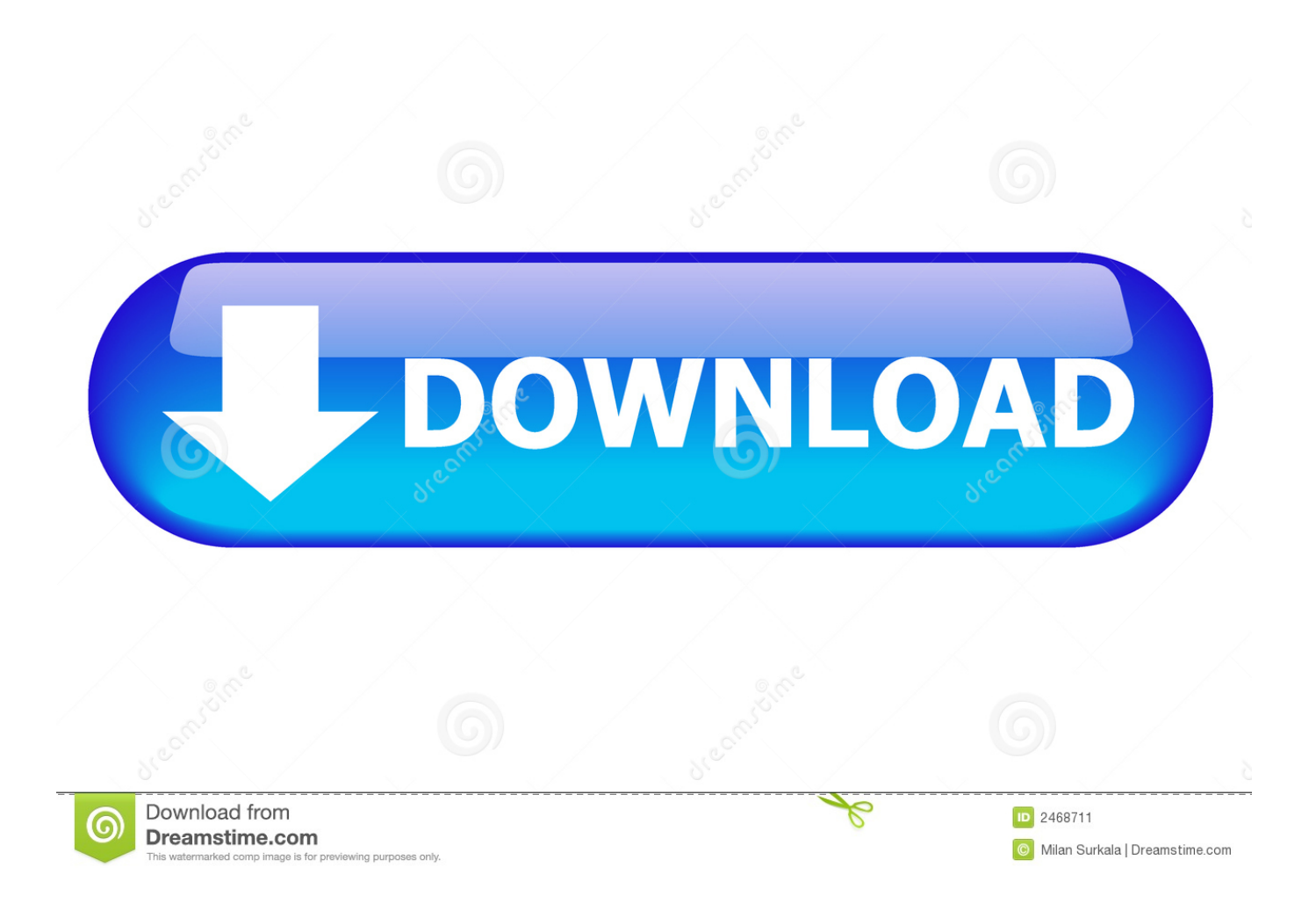

That includes switching to it. With just a few steps, you can migrate your content automatically and securely from your Android device with the Move to iOS app.. If you've ever wanted to run Android on an iPhone, we're about to make your dream come true. Sort of. Well, it's not easy. And just because iOS .... Platform setup; iOS setup. Install Xcode; Set up the iOS simulator; Create and run a simple Flutter app; Deploy to iOS devices. Android setup. Install Android .... Android only. Send text messages. Typing on a keyboard is so much faster than typing on a phone. Easily send and receive texts on your computer. iPhone only .... Screen Time is available for iPhone, iPad, iPod touch, Android and Kindle Fire.. During my deep relationship with iOS, Android had advanced to a point I thought I might give it a try. Since I was being nudged to switch from OS X to Ubuntu by .... Your iOS apps cannot go with you, but you'll find most of them have Android counterparts awaiting your arrival. Any DRM-protected content you bought in the .... Ready to make the move from iOS to Android? Here's everything you need to successfully switch from an iPhone to a Samsung Galaxy, Google Pixel or any .... Just a few hours ago, we wrote about how it's now possible to jailbreak an iPhone with a rooted Android .... Switching from iOS to Android is easy, and you can move all your contacts, ... Fully charge your iPhone and your Android device, and connect to Wi-Fi for a faster .... With Apple Trade In, you can get credit toward a new iPhone when you trade in your current iPhone or Android smartphone. Trade in multiple devices for even .... IT'S ANDROID. FOR THE IPHONE. Introducing Project Sandcastle: Android for the iPhone. We're excited to see what the developer community .... IT'S the ultimate question when buying a new blower: Apple or Android? If you're stuck on whether to invest in the stylish iPhone, or dive into the diverse world of .... With Xamarin developers can craft native & high-performance iOS, Android, macOS, tvOS, watchOS, and Windows apps in C# and .NET with Visual Studio.. Switching from iPhone to Android is easy! Just follow our tips and you'll learn how to transfer your contacts, photos, music and find your favorite apps.. Энтузиасты из компании Correlium поставили ОС Android на iPhone. Запустить операционную систему от Google на смартфоне Apple .... If a new jailbreak is found, however, it could be possible that Android for iPhone will work on the most recent Apple devices. ... It's Android 10, but you won't be able to do things like use the camera or install apps from Google Play.. Enough talk. We compared how Android and the iPhone perform 15 basic tasks. See for yourself how they rank.. Android can run on just about everything—phones, watches, TVs, cars, microwaves, the Nintendo Switch—but one thing it really hasn't been able to run on in a while is the iPhone. A third-party effort called Project Sandcastle is setting out to change that and build Android for the iPhone.. Ограничения бета-версии проекта Sandcastle: Android для iPhone («yes» функция поддерживается, «no» — не работает): Таким ...

## fbf833f4c1

[TRAI increases SMS limit to 200 per Day](https://ameblo.jp/titchdefsupen/entry-12610683490.html) [Encase Flexishield for Nexus 6](http://pliciscludchint.mystrikingly.com/blog/encase-flexishield-for-nexus-6) [Abelssoft FileWing Shredder 5.11 RePack \[Full\]](https://ameblo.jp/unrotrahol/entry-12610683499.html) [CSS 3 Presentation and Resources](https://ameblo.jp/perwipotown/entry-12610683487.html) [Horoscopes 2015 v.5.9.6.2 + Crack \[crackingpatching.uproxy2.org\]](https://adobe-indesign-cc-2019-build-14-0-3-422-crack-full-keyg.simplecast.com/episodes/horoscopes-2015-v-5-9-6-2-crack-crackingpatching-uproxy2-org) [NBA 2K17 CD Key Generator \(PC, PS3 4 Xbox 360 ONE\)](https://adobe-indesign-cc-2019-build-14-0-3-422-crack-full-keyg.simplecast.com/episodes/nba-2k17-cd-key-generator-pc-ps3-4-xbox-360-one) [Dr. Britton and Gateway Alum Discuss Opioid Crisis](https://inunendi.therestaurant.jp/posts/8804561) [Kids Christmas Tree](http://www.antilleandeals.com/sites/default/files/webform/Kids-Christmas-Tree.pdf) [Lyrics We Like To Party – Vengaboys](https://adobe-indesign-cc-2019-build-14-0-3-422-crack-full-keyg.simplecast.com/episodes/lyrics-we-like-to-party-vengaboys) [CyberLink PowerDVD Ultra 19.0.1912.62 Pre-Activated Is Here! Free Download](http://contwinrifa.mystrikingly.com/blog/cyberlink-powerdvd-ultra-19-0-1912-62-pre-activated-is-here-free-download)